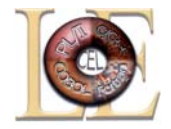

### z/OS Language Environment Setup & Customization

#### March 2006

Thomas PetrolinoIBM Poughkeepsie tapetro@us.ibm.com

©copyright IBM Corporation 2001, 2006

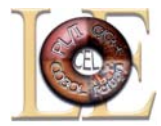

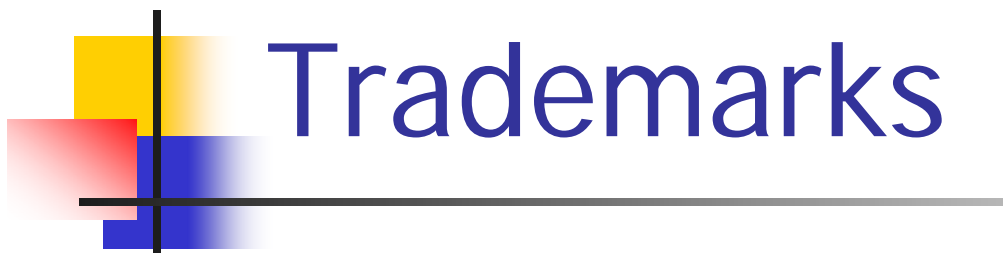

**The following are trademarks of the International Business Machines Corporation in the United States and/or other countries.**

- •CICS®•IMS
- •Language Environment®
- •OS/390®
- •z/OS®

\* Registered trademarks of IBM Corporation

#### **The following are trademarks or registered trademarks of other companies.**

Java and all Java-related trademarks and logos are trademarks of Sun Microsystems, Inc., in the United States and other countries.

Linux is a registered trademark of Linus Torvalds in the United States, other countries, or both.

Microsoft, Windows and Windows NT are registered trademarks of Microsoft Corporation.

UNIX is a registered trademark of The Open Group in the United States and other countries.

SET and Secure Electronic Transaction are trademarks owned by SET Secure Electronic Transaction LLC.

\* All other products may be trademarks or registered trademarks of their respective companies.

#### **Notes**:

Performance is in Internal Throughput Rate (ITR) ratio based on measurements and projections using standard IBM benchmarks in a controlled environment. The actual throughput that any user will experience will vary dependin upon considerations such as the amount of multiprogramming in the user's job stream, the I/O configuration, the storage configuration, and the workload processed. Therefore, no assurance can be given that an individual use achieve throughput improvements equivalent to the performance ratios stated here.

IBM hardware products are manufactured from new parts, or new and serviceable used parts. Regardless, our warranty terms apply.

All customer examples cited or described in this presentation are presented as illustrations of the manner in which some customers have used IBM products and the results they may have achieved. Actual environmental costs a performance characteristics will vary depending on individual customer configurations and conditions.

This publication was produced in the United States. IBM may not offer the products, services or features discussed in this document in other countries, and the information may be subject to change without notice. Consult y IBM business contact for information on the product or services available in your area.

All statements regarding IBM's future direction and intent are subject to change or withdrawal without notice, and represent goals and objectives only.

Information about non-IBM products is obtained from the manufacturers of those products or their published announcements. IBM has not tested those products and cannot confirm the performance, compatibility, or any other cl related to non-IBM products. Questions on the capabilities of non-IBM products should be addressed to the suppliers of those products.

Prices subject to change without notice. Contact your IBM representative or Business Partner for the most current pricing in your geography.

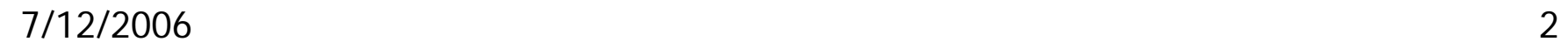

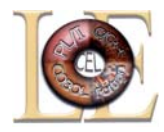

#### **Reflection Reflection**

- •"Language Environment is 100% compatible with previous Run-Time environments" - An unnamed, misinformed marketing rep
- •"Read the Language Environment Migration Guide(s) for details of migration problems you **WILL** encounter." - An unnamed Language Environment developer

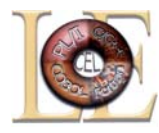

#### **Agenda**

- o Introduction
- o Which Libraries? When?
- o User Exits
- o Setting Run-Time Options
- o Key Run-Time Options
- o Additional Information
- o Appendix: AMODE 64 Run-Time Options

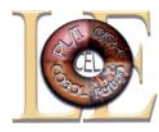

- •Language Environment is made up of several components components
	- •Common Execution Library (CEL) 568819801
	- •COBOL Run-Time Library 568819802
	- •PL/I Run-Time Library 568819803
	- •FORTRAN Run-Time Library 568819804
	- $\cdot$ C/C++ Run-Time Library 568819805
	- •Enterprise PL/I (a.k.a. VisualAge PL/I) 568819806
- 

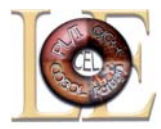

#### **Supported Releases**

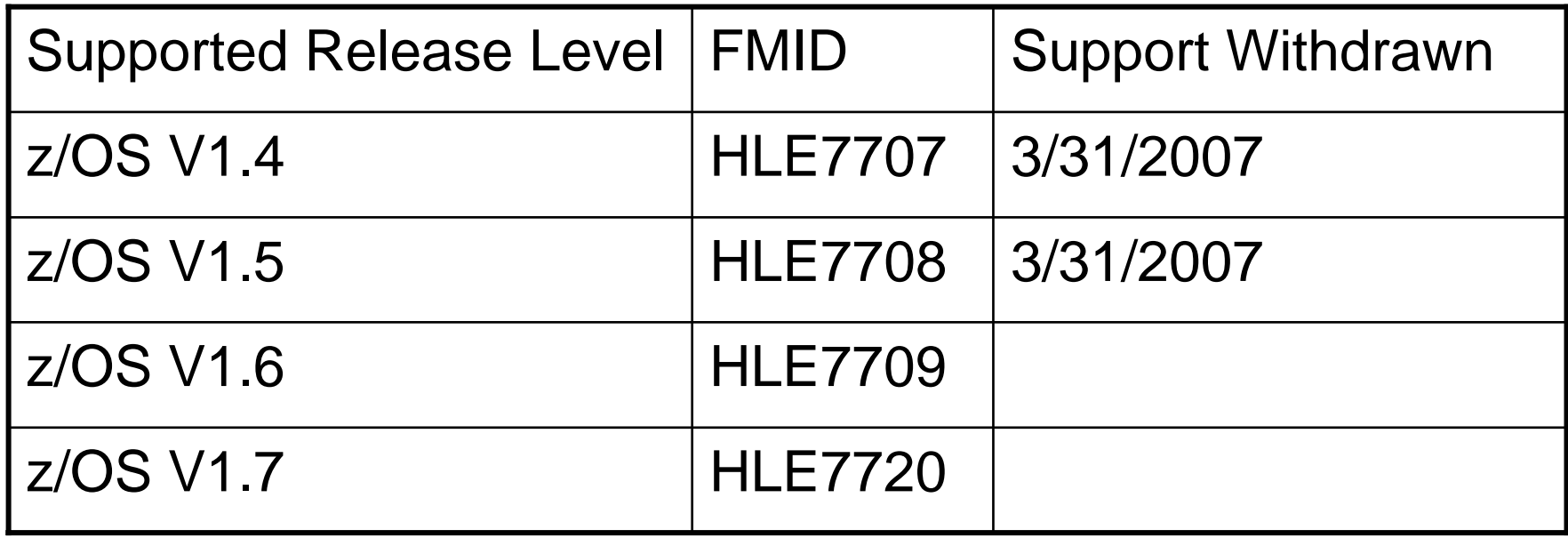

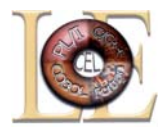

#### • Upward Compatibility

•All releases of Language Environment are upward compatible. Applications compiled/linked with a particular release of Language Environment will run on that Language Environment level or higher (see APAR II11316)

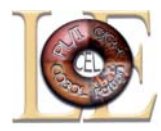

#### •Downward Compatibility

• Starting with OS/390 2.10 Language Environment, applications can be compiled/linked at OS/390 2.10 Language Environment (or higher) and run on lower levels of Language Environment with downward compatibility toleration APARs.

•New function is excluded. You can only use function available on the lowest level target system. In many cases CEE3728S message will be received when this is attempted.

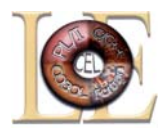

- •Many z/OS elements, features, and functions require Language Environment to be at the level shipped with that release of z/OS...
	- BookManager, C/C++ compiler & class libraries, Communications Server (IP & SNA services), Cryptographic Services, DFSMS (CDRA), DCE Base Services, Distributed File Service, DFSORT Locale Processing, IBM HTTP Server Base, Infoprint Server, Integrated Security Services (DCE & LDAP Server), Library Server, msys for Operations, msys for Setup, NSF, OSA/SF, RMF, z/OS UNIX System Services, etc.
- See z/OS Program Directory section "LNKLSTxx Considerations" under "PARMLIB Member Considerations" section for additional information

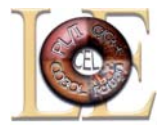

- •Customization
	- $\textcolor{red}{\bullet}$ SCEESAMP
- $\cdot$  C/C + + compile steps  $\textcolor{red}{\bullet}$ SCEEH.\* in SYSLIB  $\cdot$  C/C + + XPLINK Bind step •SCEEBND2 in SYSLIB
	- •SCEELIB in SYSLIN

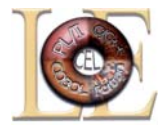

#### •Non-XPLINK Prelink/Link step

- •SCEEOBJ (UNIX System Services), SCEECPP  $(C++)$  in prelink SYSLIB
- •SCEELKED in SYSLIB
- •SCEELIB in SYSLIN (for  $z/OS$  V1.2 C++ Class Library)
- •Non-XPLINK Bind step
	- •SCEELKEX then SCEELKED in SYSLIB
		- SCEELKEX not needed for Enterprise PL/I
	- •SCEELIB in SYSLIN (for  $z/OS$  V1.2 C++ Class Library)

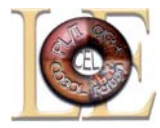

- •Run/Go step
	- •SCEERUN in STEPLIB/LPA/LNKLST
		- $\bullet$ SCEELPA in LPALSTxx
	- $\cdot$ SCEERUN2 in STEPLIB/LNKLST for C/C++ XPLINK
		- •Cannot be in LPALSTxx since PDSE
		- •Can use Dynamic LPA to add these modules
	- •Remove all pre-Language Environment runtime libraries from search order

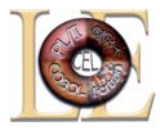

•Run/Go step *(continued)* 

- $\bullet$ CICS TS…
	- •SCEECICS (COBOL) then SCEERUN in DFHRPL
	- SCEERUN in STEPLIB (if not in LNKLST/LPALST)
	- •CSD must be updated to include the definitions in SCEESAMP (autoinstall will do this)
		- $\bullet$ CEECCSD
		- •CEECCSDX (for CICS TS 3.1 XPLINK support)

•Create CESE/CESO/CIGZ transient data queues using CEECDCT in SCEESAMP

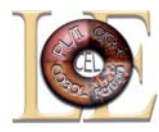

## **User Exits User Exits**

- •Allows customization of Language Environment initialization and termination behavior
- •When linked with Language Environment, acts as a system wide exit
- •When linked with an application, affects only that application application
	- Supersedes exit linked with Language Environment

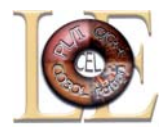

# **User Exits User Exits**

- $\cdot$ CEEBXITA Assembler user exit
- $\cdot$ CEEBINT High-level language (HLL) user exit
- $\cdot$ CEEEXTAN Abnormal termination exit
- $\cdot$ CEEBLNUE Load notification user exit
- $\cdot$ CEEBSTX/CEECSTX Storage tuning user exit

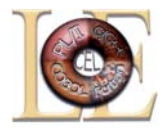

- •Installation defaults (CEEDOPT/CEECOPT/CELQDOPT)
	- •Also referred to as system-wide defaults
	- SMP/E USERMOD to Language Environment modules
		- •SCEESAMP(CEEWCOPT) CICS TS only
		- •SCEESAMP(CEEWDOPT) non-CICS environments
		- •SCEESAMP(CEEWQDOP) AMODE 64
	- •All options must be specified

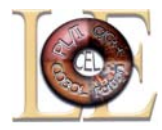

- •Installation Defaults *(continued)* 
	- To change Installation defaults
		- 1. uninstall USERMOD, if already installed
		- 2. modify the options
		- 3. install/reinstall the USERMOD
	- $\bullet$ Note: Reinstall may be needed if run-time options are added or changed in the service stream.  $(++HOLD(ACTION)$  will be used on these PTFs to identify when this needs to be done).

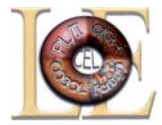

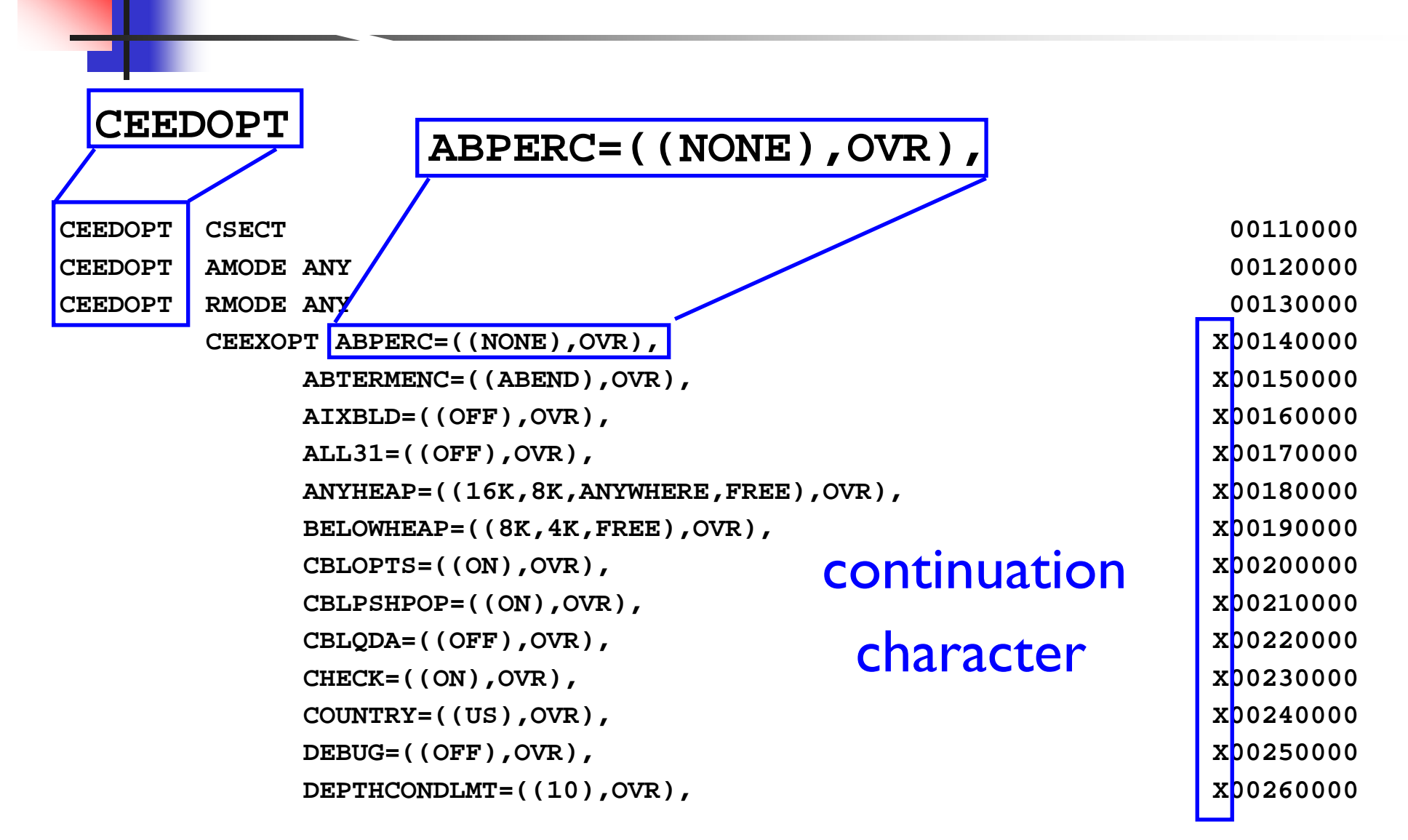

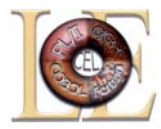

- System defaults
	- $\cdot$ New for  $z$ /OS V1.7
	- $\cdot$ Options may be specified in a PARMLIB member  $\bullet$ CEEPRMxx
	- •Options may be specified with an operator command •SETCEE
	- •Reduces the need to maintain USERMODs for CEEDOPT/CEECOPT/CELODOPT

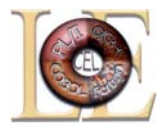

- System defaults *(continued)* 
	- Specifying options in PARMLIB member
		- $\cdot$ Member name CEEPRMxx
		- •Options specified in groups
			- $\bullet$ CEEDOPT
			- $\bullet$ CEECOPT
			- $\bullet$ CELQDOPT

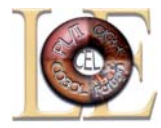

- System defaults *(continued)* 
	- •Sample CEEPRMxx

**CEEDOPT(ABPERC(NONE) ALL31(ON) rptopts(on) ) /\* Options report \*/**

**CEECOPT(anyheap(4k,4080,anywhere,free))**

```
CEEDOPT(ALL31(OFF) ) /* Turn off this option */
```
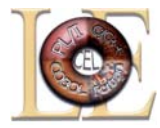

#### • System defaults *(continued)*

- •Using the CEEPRMxx member
	- •At IPL
		- •Add CEE=xx to IEASYSxx member
		- •Use CEE=xx at system parameter prompt

•R 0,SYSP=AA,CEE=xx

•After IPL, can select a different CEEPRM member

•SET CEE=yy command

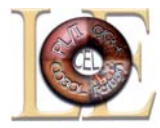

#### • System defaults *(continued)*

- •Using the SETCEE system command
	- •Overrides the current system defaults
	- •Usage
		- •Specify one group per command
		- •Up to 126 characters
		- •Example:

**SETCEE ceedopt,rptstg(on),rptopts(on)**

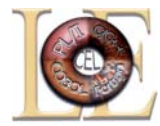

• System defaults (continued)

- •Displaying the system defaults
	- •D CEE displays the active members
	- •Examples:

```
d ceeCEE3744I 17.56.05 DISPLAYNO MEMBERS SPECIFIED ord ceeCEE3744I 17.57.31 DISPLAYCEE=(JM)
```
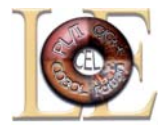

#### • System defaults (continued)

#### •Displaying the system defaults

- •D CEE,groupname displays the options for a particular group
- •Example:

```
d cee,ceedopt
CEE3745I 17.59.44 DISPLAY CEEDOPTCEE=(01) 
LAST WHERE SET OPTION -----------------------------------------------CEEPRM01 ENVAR("testing=roger","verify=1 2 3")
CEEPRM01 HEAP(4194304,5242880,ANYWHERE,KEEP, 
                   16384,16384) 
CEEPRM01 PROFILE(OFF,"XXX") 
CEEPRM01 RPTOPTS(ON)
```
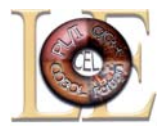

- Region Level Overrides (CEEROPT)
	- •CICS TS and LRR users (e.g. IMS) only
	- Separate load module dynamically loaded at run-time during region initialization
		- •SCEESAMP(CEEWROPT)
		- •Must be found in search order, such as STEPLIB for IMS or DFHRPL for CICS TS
	- Specify only those options you wish to change

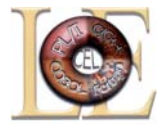

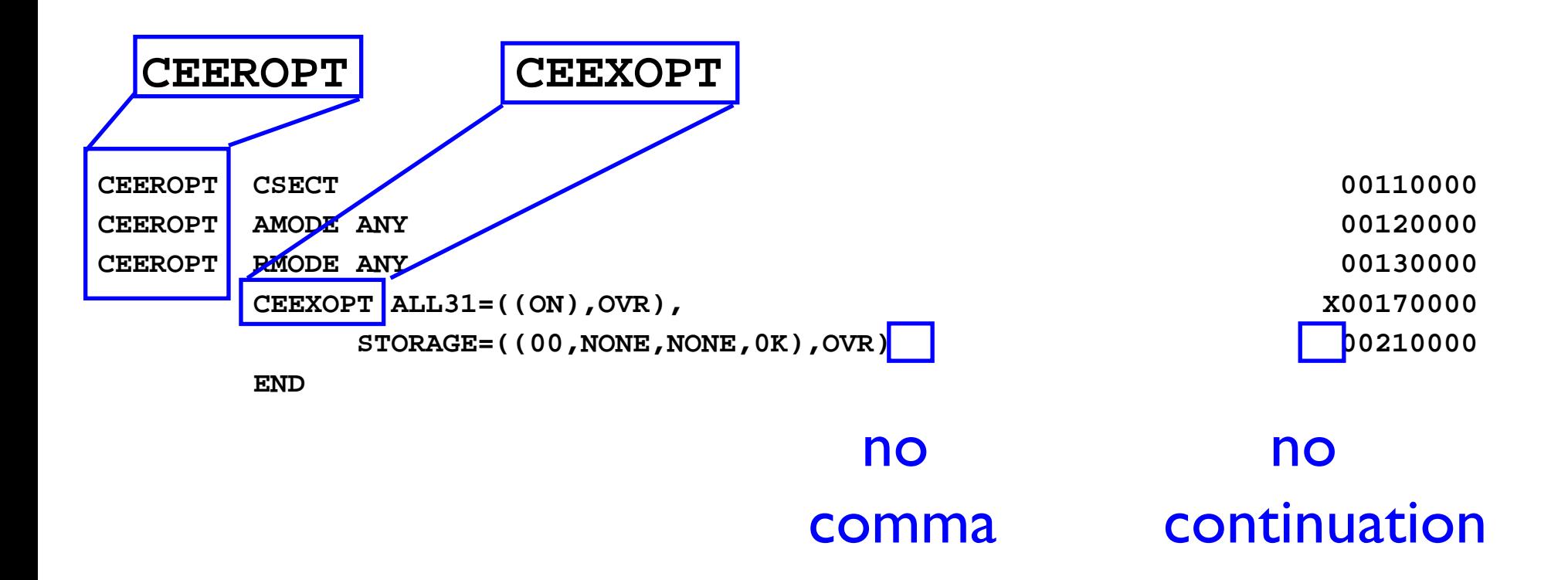

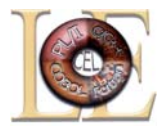

• Region Level Overrides (CEEROPT) *(continued)* 

- •Certain options can be overridden dynamically in CICS TS region via CLER transaction
	- •ALL31
	- $\cdot$ CBLPSHPOP
	- •RPTOPTS
	- •RPTSTG
	- $\bullet$ TERMTHDACT

#### •TRAP

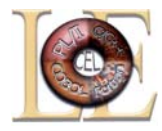

•Application Level Overrides (CEEUOPT/CELQUOPT)

- $\cdot$ CSECT linked with the application
	- •SCEESAMP(CEEWUOPT/CEEWQUOP)
- Specify only those options you wish to change
- Note: It is recommended to use options at this level when specific options are needed for an application. It is not a good idea to rely on installation defaults. This is especially important for vendors.

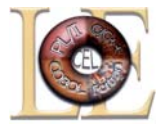

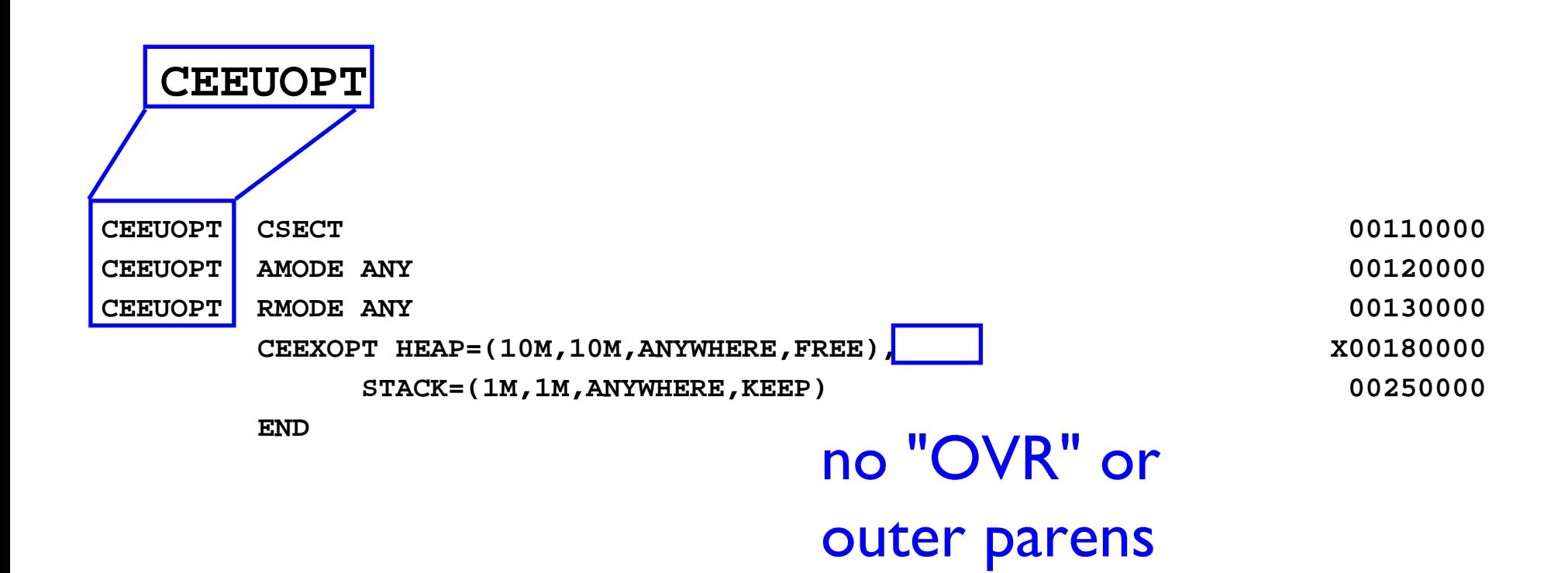

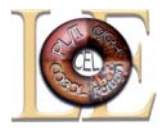

- Programmer Overrides
	- •Compiled into program
		- $\cdot$ #pragma runopts for C/C++
		- •PLIXOPT for PL/I
		- •not available for COBOL
	- •Internally generates CEEUOPT/CELQUOPT
	- Specify all program requirements, never ever rely on installation/system/region defaults. This is especially important for vendors.

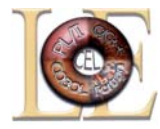

#### •Programmer Overrides *(continued)*

- $\cdot$ For example
	- $\cdot$ #pragma runopts(ALL31(ON),ERRCOUNT(0),\ STORAGE(NONE,NONE,NONE,30K),\ TRAP(ON,SPIE),LIBSTACK(4K,4K,FREE),\ STACK(2M,1M,ANYWHERE,KEEP),\ ANYHEAP(16K,8K,ANYWHERE,FREE), ANYHEAP(16K,8K,ANYWHERE,FREE),\ BELOWHEAP(8K,4K,FREE),\ HEAP(1M,500K,ANYWHERE,KEEP))

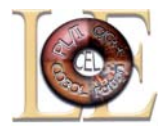

•Programmer Overrides *(continued)* 

- $\cdot$ For example
	- DCL PLIXOPT CHAR(140) VAR INIT('ALL31(ON) ERRCOUNT(0) STORAGE(NONE, NONE, NONE, 30K) TRAP(ON,SPIE) LIBSTACK(4K,4K,FREE) STACK(2M,1M,ANYWHERE,KEEP) ANYHEAP(16K,8K,ANYWHERE,FREE) BELOWHEAP(8K,4K,FREE) HEAP(1M,500K,ANYWHERE,KEEP)') STATIC EXTERNAL;

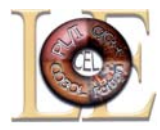

- Program Invocation Overrides
	- •In UNIX System Services shell (case sensitive)
		- export \_CEE\_RUNOPTS='run-time options'
			- No application parameters allowed, thus '/' not needed •export \_CEE\_RUNOPTS='TERM(UADUMP)'
			- •Can also contain AMODE 64 run-time options

•Only applicable options are used, but propagation of all options are done for spawn()ed and exec()ed programs

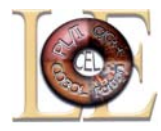

- •Program Invocation Overrides (continued)
	- •In batch, on EXEC card
		- •COBOL (with CBLOPTS(ON))
			- PARM='program arguments/run-time options'
		- $\cdot$  C/C + +, PL/I, FORTRAN, Language Environment-conforming Assembler
			- •PARM='run-time options/program arguments'
		- First program must be Language Environment-conforming
		- The slash is required to delineate the run-time options, even when no program arguments.

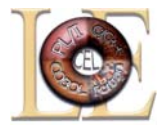

- •Program Invocation Overrides *(continued)* 
	- •In batch, on EXEC card *(continued)* 
		- •EXEC PGM=MYCOBAPP,PARM='TODAY/TER(UADUMP)'
		- •EXEC PGM=MYCOBAPP,PARM='10/27/00' EXEC PGM=MYCOBAPP,PARM='10/27/00'
			- The entire parameter is considered to be application arguments because there are no valid run-time options after the last forward-slash.
		- Note that PARM= is limited to 100 characters
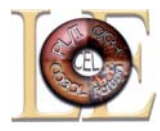

- •DD:CEEOPTS Overrides
	- $\cdot$ New for z/OS V1.7
	- •Optional data set in which run-time options may be specified
	- $\cdot$ Allows up to 3K characters
	- •Allows run-time options to be passed to non-Language Environment conforming main routines Environment conforming main routines

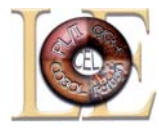

- •DD:CEEOPTS Overrides *(continued)* 
	- Usage: Add or allocate a CEEOPTS DD
		- •As in-stream data:

```
//MYAPPL01 EXEC PROG=MYPRG,PARM='RPTOPTS(ON)/'
//CEEOPTS DD *
* THESE ARE MY OPTIONS:
ALL31(ON), HEAP(64K),
ENVAR("JOHN=MONTI"),
TERMTHDACT(UADUMP)
/*
```
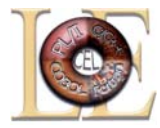

- •DD:CEEOPTS Overrides *(continued)* 
	- Usage: Add or allocate a CEEOPTS DD
		- $\cdot$ As a sequential file:
			- **//MYAPPL01 EXEC PROG=MYCPROG,PARM='RPTOPTS(ON)/'**
			- **//CEEOPTS DD DSN=JMONTI.MYCPROG.LEOPTS**
		- $\bullet$ As a member of a PDS:

**//MYAPPL01 EXEC PROG=MYCPROG,PARM='RPTOPTS(ON)/' //CEEOPTS DD DSN=JMONTI.MYCPROG(LEOPTS)**

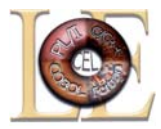

### •DD:CEEOPTS Overrides (continued)

- Supported under:
	- Batch
	- TSO
	- Preinit (CEEPIPI) during call\_main or init\_sub(dp)
	- IMS without LRR
	- $\cdot$  DB2
- •Not supported under:
	- CICS
	- IMS/LRR
	- Preinit Compatibility (PICI)
	- System Program C (SPC)
	- Exec()ed programs (BPXBATCH or UNIX shell programs)

7/12/2006

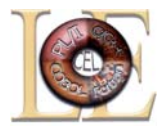

#### •Options Merge (priority)

• Program Invocation Overrides

#### •**DD:CEEOPTS Overrides DD:CEEOPTS Overrides**

- Programmer Overrides
- Application Level Overrides
- Region Level Overrides (where applicable)

#### •**System Defaults ( System Defaults (CEEPRMxx CEEPRMxx and SETCEE) and SETCEE)**

•Installation Defaults

Note: Some options can only be specified as Installation Defaults, e.g. CBLOPTS(ON)

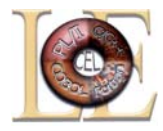

- •Installation Default options must be set based on needs of the applications of the applications
	- •Language used (PL/I, COBOL,  $C/C++$ , FORTRAN) will drive some option settings drive some option settings
		- •May require some compromise
	- Subsystem application runs under (CICS TS, IMS, batch, UNIX System Services, etc.) will drive some batch, UNIX System Services, etc.) will drive some option settings
	- Specific applications can then override options as needed

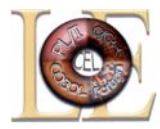

- •Tuning
- •Diagnostics

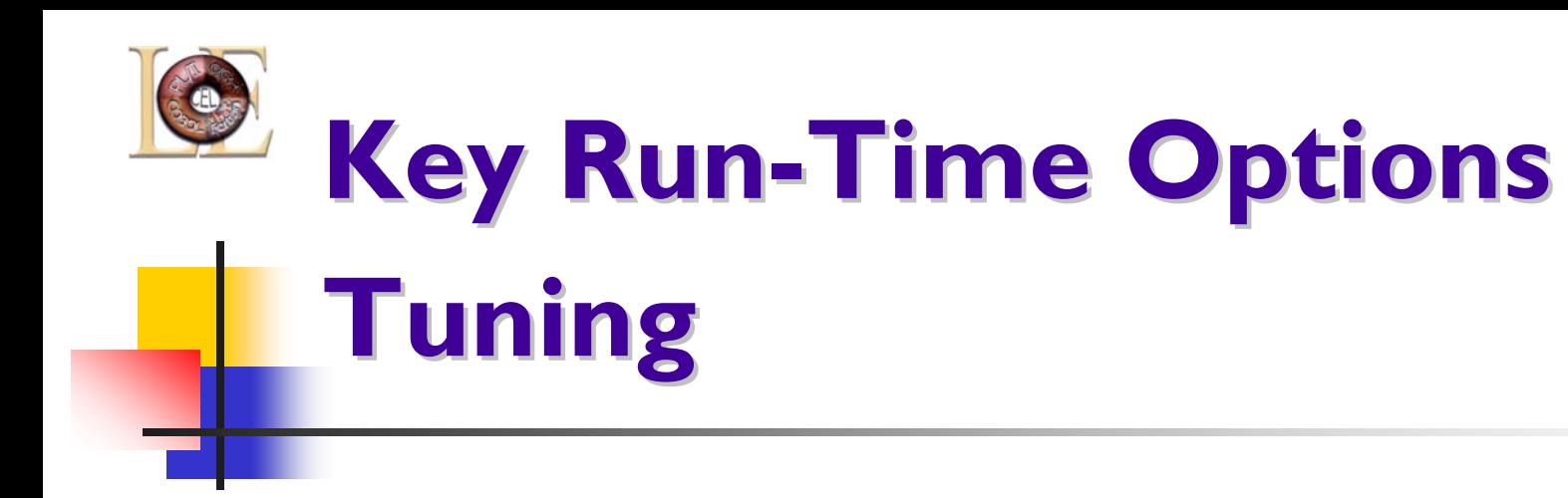

- •ALL31
- $\bullet$  ANYHEAP
- $\bullet$  BELOWHEAP
- •HEAP
- $\bullet$  HEAPPOOLS
- •STACK
- •RPTSTG

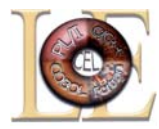

- •ALL31(option)
	- •ONFor AMODE 31 programs
	- •OFFFor AMODE 24 programs (is determined dynamically under CICS TS) (is determined dynamically under CICS TS) (also determined non-CICS with  $z/OS$  V1.2)

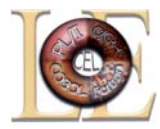

#### •ANYHEAP(initial, increment, location, disp)

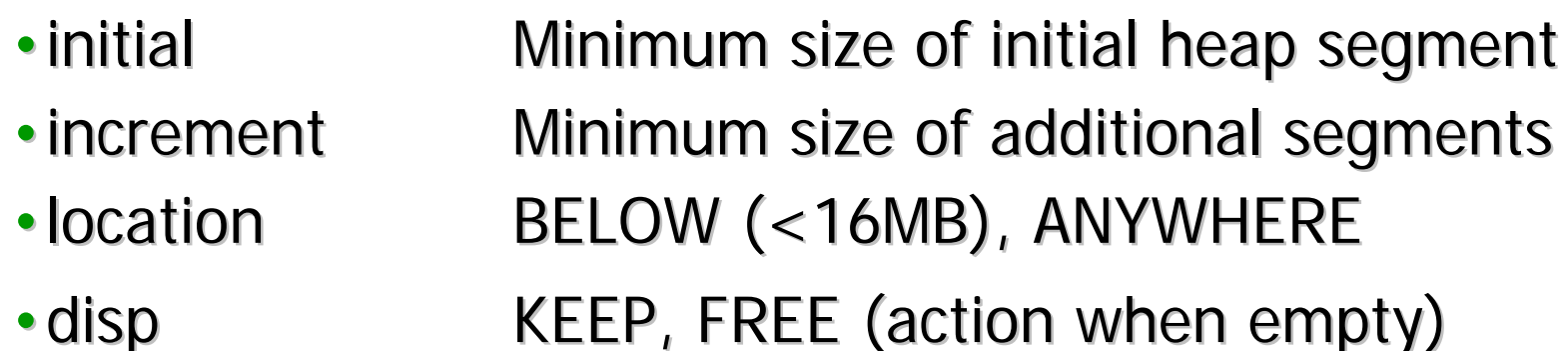

#### •Notes:

• Used internally by Language Environment

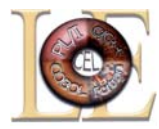

#### •BELOWHEAP(initial, increment, disp)

- $\overline{\phantom{\cdot}}$ initial Minimum size of initial heap segment
- $\cdot$  increment Minimum size of additional segments
- disp KEEP, FREE (action when empty)
- •Notes:
	- Used internally by Language Environment

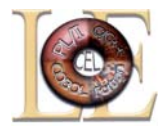

•HEAP(initial, increment, location, disp, init24, incr24)

- $\overline{\phantom{\cdot}}$ initial Minimum size of initial heap segment
- $\cdot$  increment Minimum size of additional segments
- $\cdot$  location BELOW, ANYWHERE
- disp KEEP, FREE (action when empty)

#### •Notes:

- •COBOL working storage (for RENT programs)
- •Dynamic storage (C malloc, C++ new, PL/I ALLOCATE)

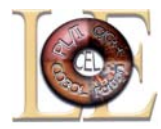

#### •HEAPPOOLS(ON|OFF, size1, prcnt1, ..., size12, prcnt12)

- size N Up to 12 cell pool sizes to be utilized
- prcnt  $\mathcal N$  Percentage of HEAP(initial) to be used for cell pool

#### •Notes:

- $\cdot$  C/C + + and Enterprise PL/I only
- Use RPTSTG(ON) to tune settings for each application

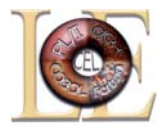

#### • STACK(init, incr, location, disp, dsinit, dsincr)

- •initActual size of initial stack segment •incrMinimum size of additional segments  $\cdot$  location BELOW, ANYWHERE • disp KEEP, FREE (action when empty) •dsinitXPLINK initial stack XPLINK initial stack
- •dsincrXPLINK increment stack XPLINK increment stack

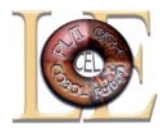

•STACK(init, incr, location, disp, dsinit, dsincr) *(continued)* •Notes:

- •Dynamic Save Area
- $\cdot$  C/C + + and PL/I local variables
- •Must use STACK(,,BELOW) when running ALL31(OFF)

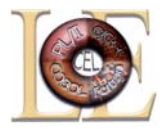

#### •RPTSTG(option)

- OFF Storage report not requested
- •ONGenerates a report of stack/heap usage
	- •including recommended settings
- $\bullet$ Caution:

•Use only for application tuning. Do not make RPTSTG(ON) system wide default due to significant performance impact.

Consider CICS TS dynamic storage tuning as an alternative.

7/12/2006

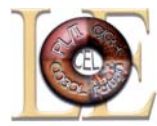

**Storage Report for Enclave main 01/23/01 1:18:38 PM Language Environment V02 R10.00** 

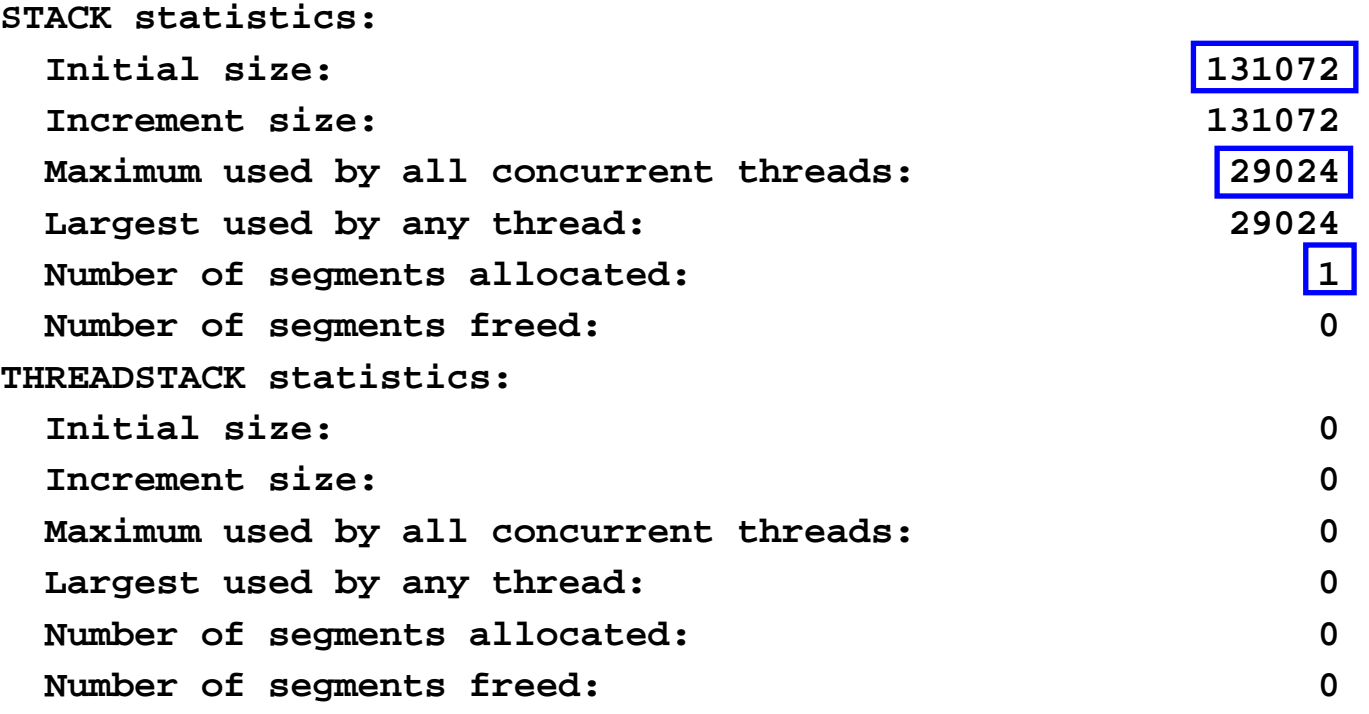

7/12/2006

**..**

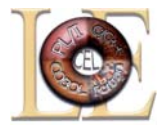

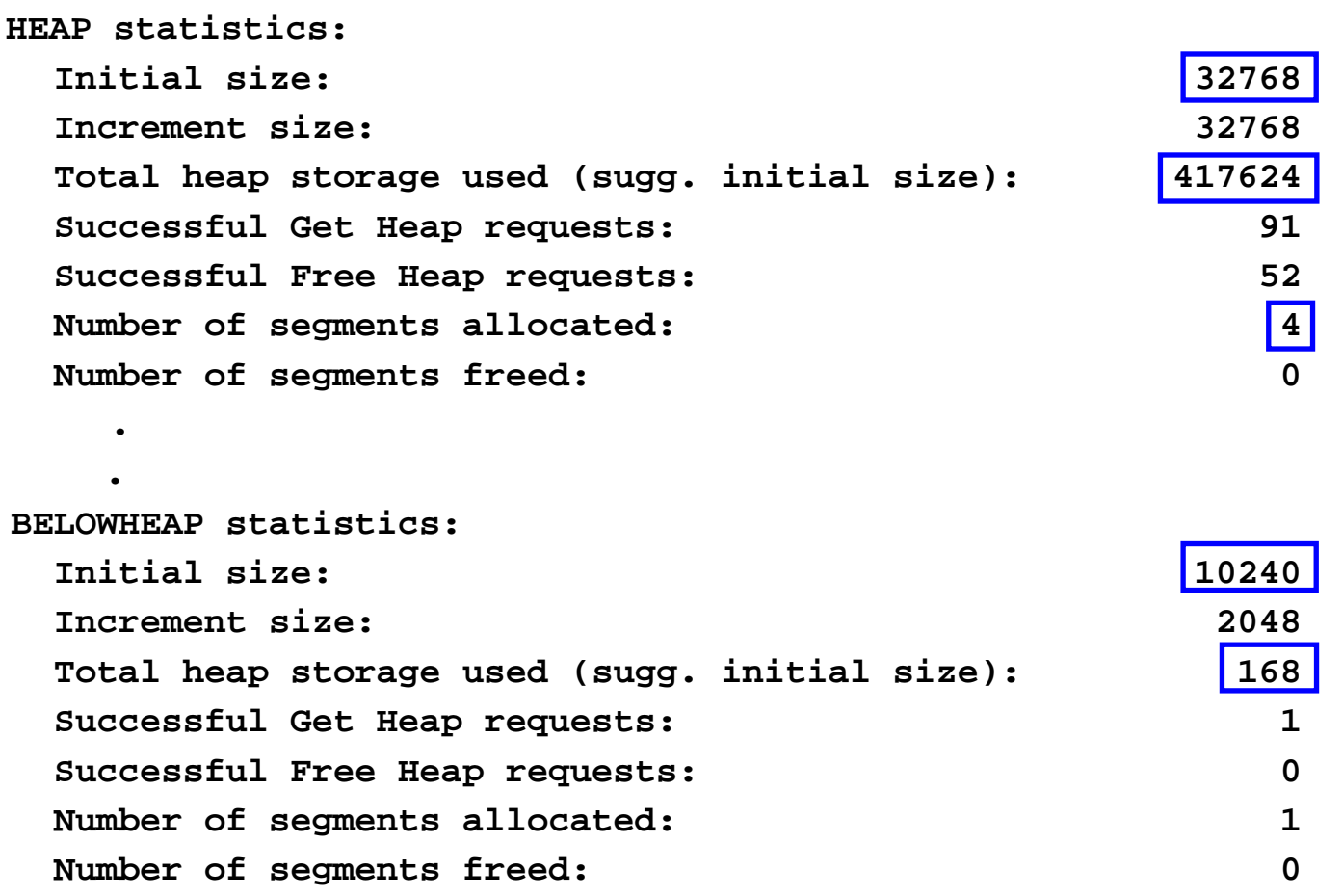

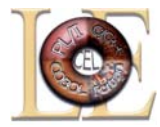

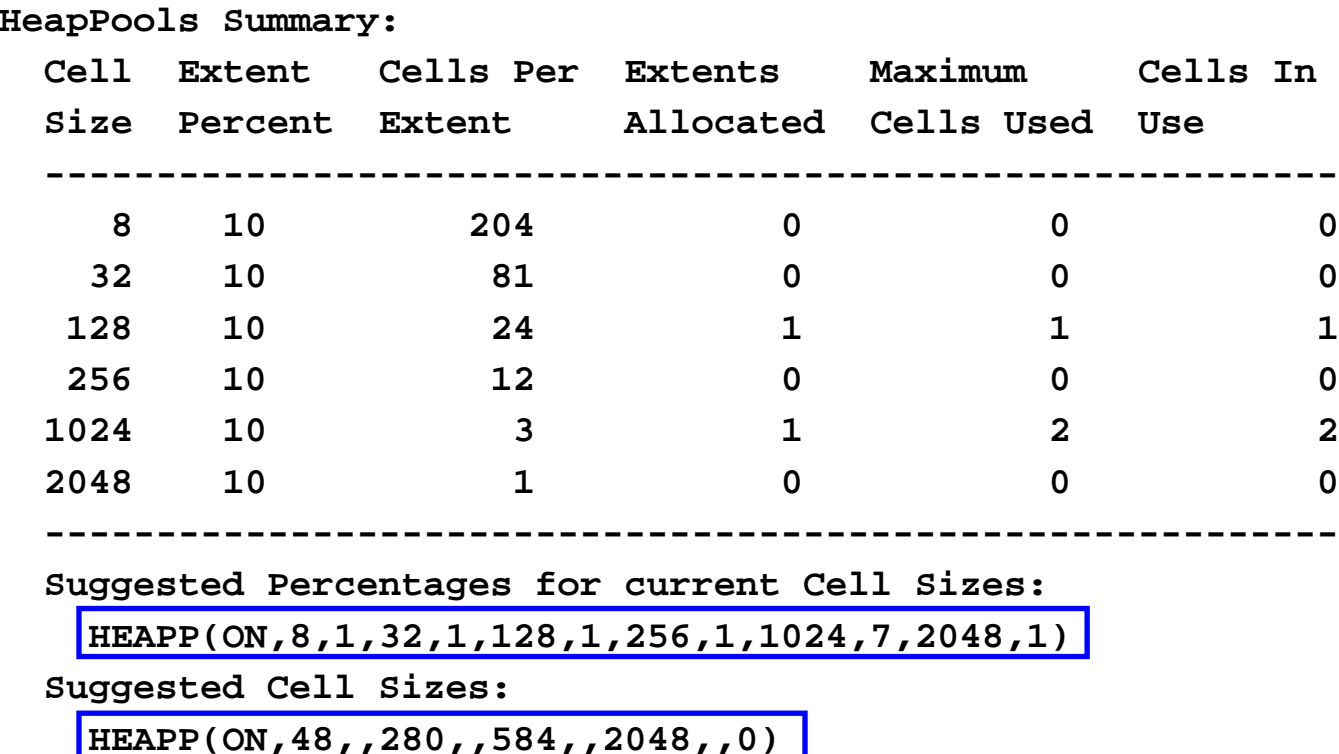

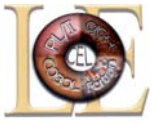

# **Key Run-Time Options Diagnostics Diagnostics**

- $\bullet$  ABTERMENC
- $\bullet$  ERRCOUNT
- $\bullet$  HEAPCHK
- $\bullet$  STORAGE
- $\bullet$  TERMTHDACT
- •TRAP
- RPTOPTS
- $\bullet$  USRHDLR

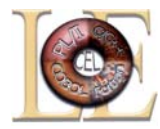

#### • ABTERMENC(option)

- •ABENDStep will be ABENDed (job terminates)
- $\bullet$  RETCODE Step ends with return code (job continues)

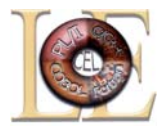

#### •ERRCOUNT(threshhold)

- •0Conditions are not counted Conditions are not counted
- $\cdot > 0$ The number of conditions allowed before Language Environment terminates the process Environment terminates the process

#### •Notes:

•ERRCOUNT(0) required by PL/I for ON-unit processing and by  $C/C++$  for signal processing

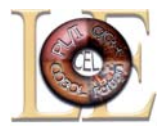

#### •HEAPCHK(ON|OFF, frequency, delay, level, call-depth)

•OFFNormal processing • ON Checks HEAP structures on get/free  $\cdot$  frequency How often the HEAP is checked • delay Mumber of get/free before starting •levelNumber of calls to be displayed in Heap Storage Diagnostic Report • call-depth Mumber of calls to be displayed for **HEAPPOOLS Serviceability** 

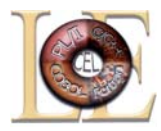

- •HEAPCHK(ON|OFF, frequency, delay, level, call-depth) (continued) (continued)
	- $\bullet$ Caution:
		- Use only for application tuning/diagnostics. Do not make HEAPCHK(ON) system wide default due to serious performance impact.
	- •Notes:
		- To generate only Heap Storage Diagnostic Report use, e.g.  $\cdot$ HEAPCHK(ON,0,0,10,0)
		- To activate only HEAPPOOLS Serviceability use, e.g.
			- $\cdot$ HEAPCHK(ON,0,0,0,5)

7/12/2006

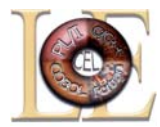

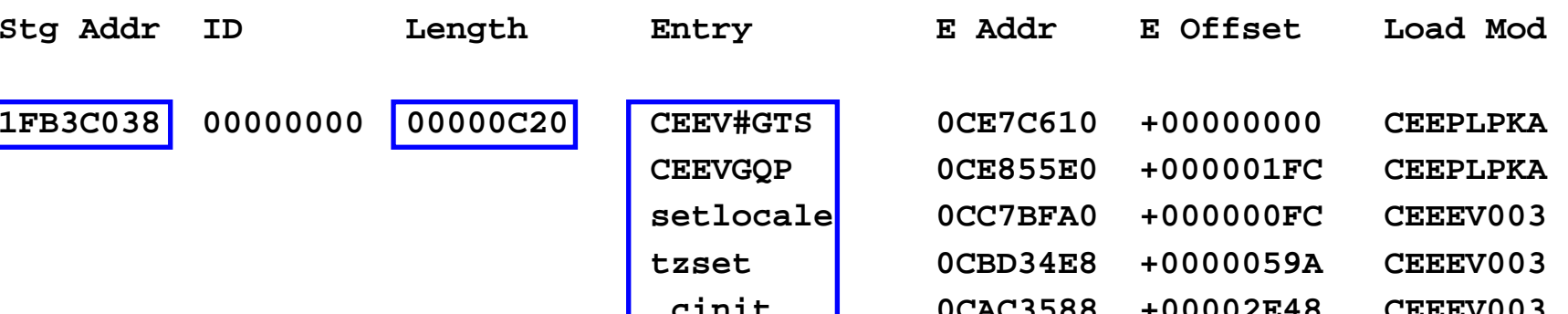

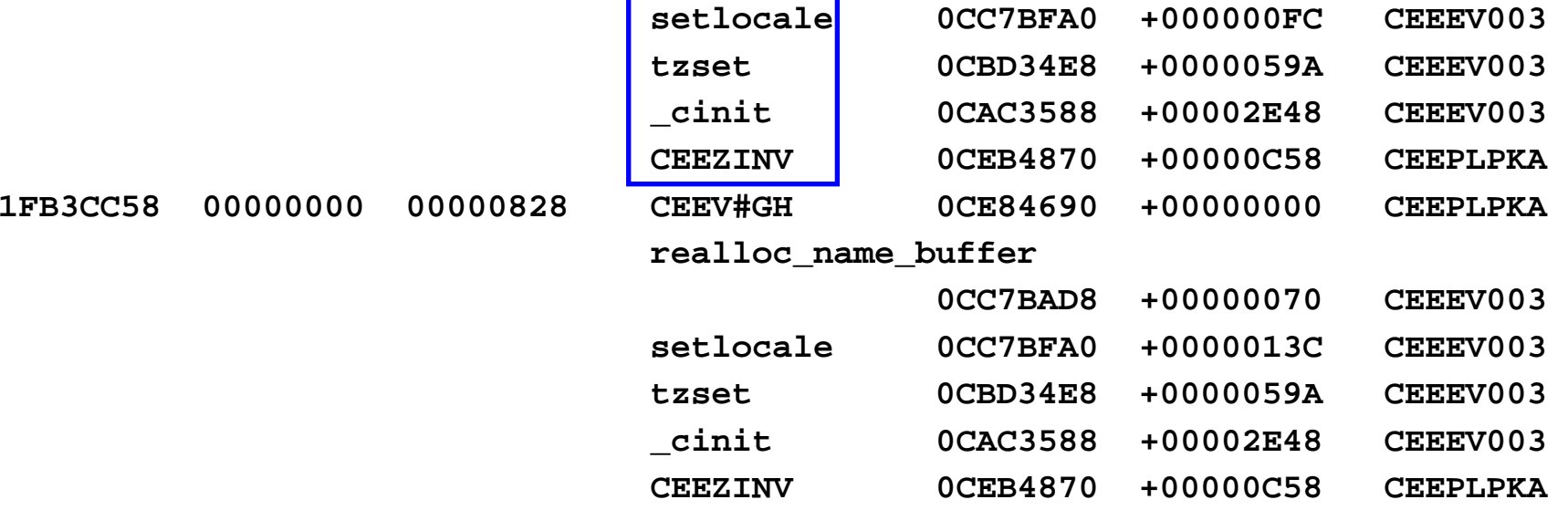

**.**

**.**

**.**

**Heap Storage Diagnostics** 

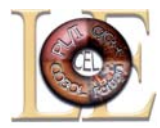

#### •STORAGE(getheap, freeheap, stack, reserve)

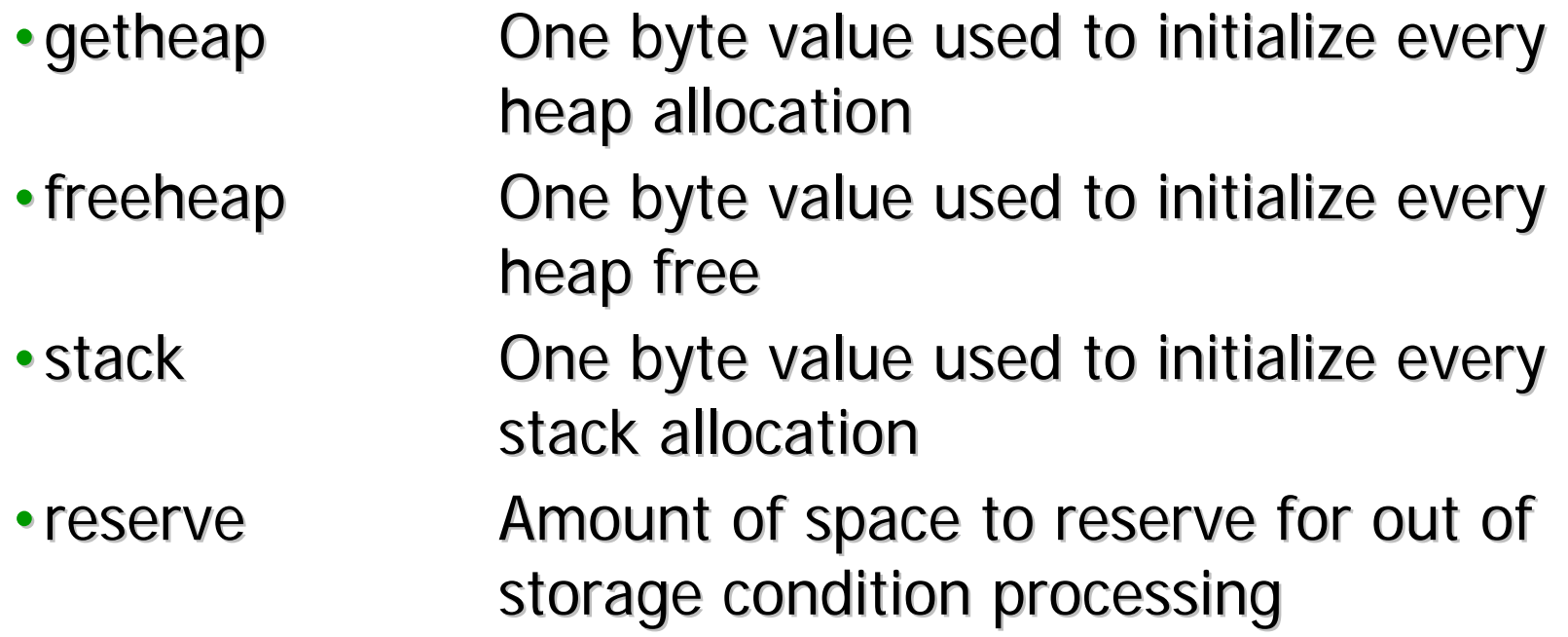

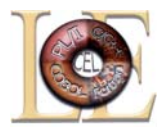

•STORAGE(getheap, freeheap, stack, reserve) *(continued)* 

•Notes:

- $\cdot$ STORAGE(AA,EE,,) useful for debugging
	- When HEAPCHK(ON), free elements are checked to ensure they contain the freeheap value
- $\cdot$  STORAGE(00,,) is equivalent to COBOL WSCLEAR
- $\cdot$ STORAGE $($ ,00,) is <u>very</u> expensive
	- Especially for  $C/C++$
	- Solution: STORAGE(,,CLEAR)

• Sets to binary zeros the unused portion of the initial  $\overline{\phantom{a}}$ stack segment just prior to the "main" getting control

7/12/2006 $\sim$  63 •Available via APAR PK02614 (z/OS V1.4 and later)

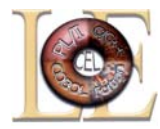

#### • TERMTHDACT(option)

- •QUIETMessages off, no dump
- •MSGMessages only, no dump
- •TRACECEEDUMP with traceback only
- •DUMP**CEEDUMP**
- •UADUMPCEEDUMP, optional system dump
- 
- $\bullet$  UATRACE
- •UAIMM
- UAONLY System dump only, no CEEDUMP
	- System dump and traceback
	- System dump of original error

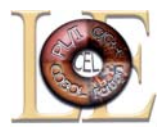

#### •TERMTHDACT(option) (continued)

- •Notes:
	- UAIMM requires TRAP(ON,NOSPIE)
		- Takes dump in Language Environment ESTAE via SETRP prior to Language Environment condition handling for program checks only program checks only
	- SYSMDUMP DD card required for system dump

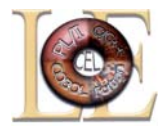

- $\cdot$ TRAP(option)
	-
	- ON, SPIE Condition handling enabled
	- ON, NOSPIE Allows user applications to have their own SPIE routine, Language Environment condition handling will take place via the ESTAE
		- •OFFCondition handling disabled, some functionality not available functionality not available **(AVOID) (AVOID)**

#### •Notes:

• TRAP(ON, SPIE) highly recommended for normal processing

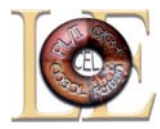

#### •RPTOPTS(option)

- •OFFOptions report not requested
- •ONGenerate a report of all current options (upon successful termination)
- •Notes:
	- Automatically included in CEEDUMP

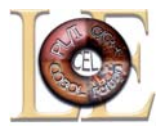

**Options Report for Enclave main 07/13/05 12:18:07 PM Language Environment V01 R07.00** 

7/12/2006 68 **LAST WHERE SET OPTION -------------------------------------------------------------------------------**Installation default **ABPERC(NONE)** Installation default **ABTERMENC(ABEND) Installation default NOAIXBLD Invocation command ALL31(OFF)** Installation default **ANYHEAP(16384,8192,ANYWHERE,FREE) Installation default NOAUTOTASK** Programmer default BELOWHEAP(10240,2048,KEEP) **Installation default CBLOPTS(ON) Installation default CBLPSHPOP(ON) Installation default CBLQDA(OFF) Installation default CHECK(ON)**  PARMLIB(CEEPRMxx) **FARMLIB(CEEPRMxx) COUNTRY(KY) Installation default NODEBUG DD:CEEOPTS DEPTHCONDLMT(15) Installation default ENVAR("")** SETCEE command ERRCOUNT(0)

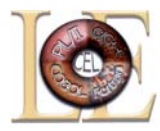

- •USRHDLR(CEEWUCHA)
	- •User condition handler to provide traditional CICS TS ABEND behavior
		- Convert unhandled COBOL detected software errors to U1xxx ABEND issued by COBOL II
			- •Allow EXEC CICS HANDLE ABEND LABEL statements to get control
		- •Convert PL/I software-raised conditions back to APLS abends

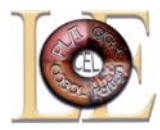

### •USRHDLR(CEEWUCHA) (continued)

- •Prevents message IGZ0014W warning of backlevel IGZETUN or IGZEOPT
	- •Use CEEUOPT instead
- •Installed as usermod via CEEWWCHA
	- •Found in SCEESAMP
- •CEEWUCHA must be defined in PPT and must be available at run-time (e.g., STEPLIB, LPA, etc.)
- •Not recommended for batch

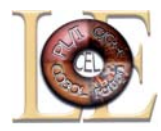

### **Additional Information Additional Information**

- •All Language Environment documentation available:
	- •z/OS CD collection
	- •Language Environment website:
		- <http://www.ibm.com/servers/eserver/zseries/zos/le/>
- •Language Environment Programming Reference
- •Language Environment Programming Guide
- •Language Environment Customization
- •Language Environment Run-Time Application Migration Guide
	- •Run-time Option Summary and Recommendations chapter

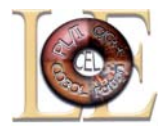

### **Appendix: Appendix: AMODE 64 Run-Time Options**

#### Existing run-time options supported in AMODE 64:

ARGPARSE/NOARGPARSEENVAREXECOPTS/NOEXECOPSFILETAGHEAPCHKINFOMSGFILTERNATLANGPOSIXPROFILE

REDIR/NOREDIRRPTOPTSRPTSTGSTORAGE \*TERMTHDACT \*TEST/NOTESTTRACE \*TRAP

- All other existing run-time options are not supported
- \* indicates some suboptions have changed or are not supported
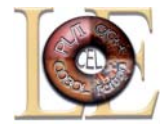

- •HEAPPOOLS64(ON|OFF, cell1 size, cell1 count, ..., cell12 size, cell12 count)
- •ON|OFF Are heappools on?
- •cellX size Size of cells with this pool (8 to 64K)
- cellX count Mumber of cells in this pool (min 4)

NOTE: Different from AMODE 24/31 (HEAPPOOLS) – was percentage (not changing in AMODE 24/31)

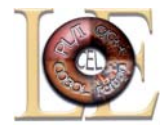

•HEAP64(init64,inc64,disp64,init31, inc31, disp31, init24, inc24, disp24)

- •Controls user heap storage
- •IOHEAP64(init64,inc64,disp64,init31, inc31, disp31, init24, inc24, disp24)
	- •Controls I/O storage for the run-time
- •LIBHEAP64(init64,inc64,disp64,init31, inc31, disp31, init24, inc24, disp24)
	- •Controls heap storage usage for the run-time (non I/O)

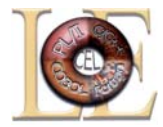

- •AMODE 64 Heap Run-Time Options Parameters
- $\cdot$  init64 Initial size of above the bar storage (in MB)
- $\cdot$  inc.64 Increment size of above the bar storage (in MB)
- •disp64 KEEP or FREE (how to treat 64 increments)
- init31 Initial size of above the line storage (in bytes)
- $\cdot$  inc.31 Increment size of above the line storage (bytes)
- disp31 KEEP or FREE (how to treat 31 increments)
- init24 Initial size of below the line storage (in bytes)
- $\cdot$  inc24 Increment size of below the line storage (bytes)
- disp24 KEEP or FREE (how to treat 24 increments)

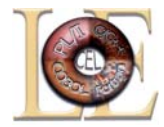

- • STACK64(initial, increment, maximum) - Controls the allocation of user stack
- •THREADSTACK64(initial, increment, maximum) Controls the allocation of user stack
- initial Size of initial stack (in MB)
- increment Size of increments of stack (in MB)
- •maximum Maximum stack size (in MB)
- NOTES
- •Stack is always above the bar, one contiguous segment, downward growing (XPLINK)
- •Initially we reserve "maximum" space
- •Only use initial size and increase in increments until maximum is reached.
- •Only what is actually used counts towards MEMLIMIT